draft-ietf-opsawgfinding-geofeeds

#### OpsAreaWG 2020.11.20 / Bangkok

Massimo Candela. Randy Bush, Warren Kumari, Russ Housley

#### IP GeoLocation

- To deal with country regulations
- To provide localized content
- Troubleshooting
- Research

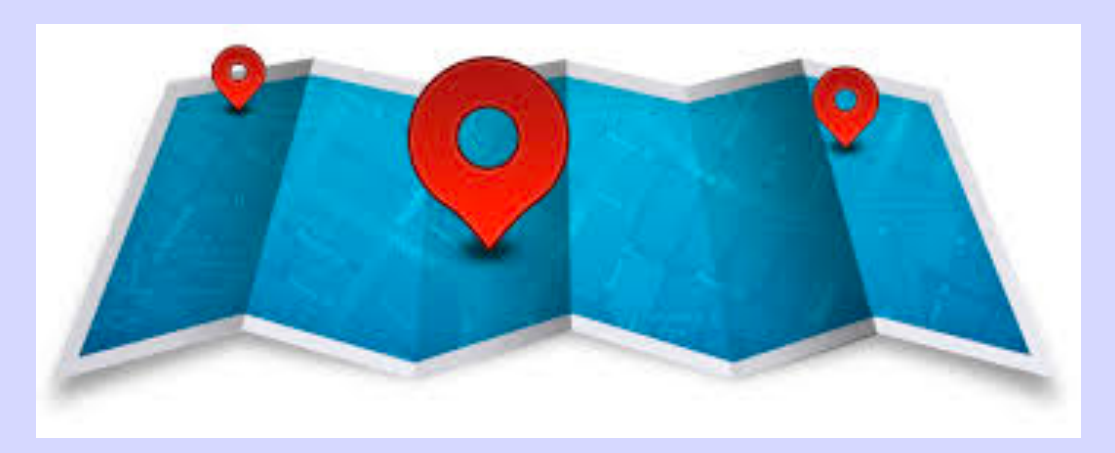

# Who is Doing It?

- MaxMind: https://support.maxmind.com/geoip-data-correctionrequest/
- dbip: https://db-ip.com/report/?addr=\_\_YOUR\_IP\_\_
- IP Info: https://ipinfo.io/contact?s=correction
- RIPE IPmap:
	- https://ipmap.ripe.net/api/v1/crowdsource/\_IP\_OR\_PREFIX\_
- IPdata.co: support@ipdata.co
- IP2Location: support@ip2location.com
- IPhub: https://iphub.info/contact
- IPIP: support@ipip.net
- IPligence: https://www.ipligence.com/contact
- Neustar's IP GeoPoint: N/A try generic support
- 201120 OpsAWG Geofeeds **Creative Commons:** Attribution & Share Alike 2 NetAcuity: N/A - try generic contact

And if Your Data Are Incorrect You Have to Contact Every one of Them!

# There is no There There

- No Central Repository
- No Common Strategy
- No Authoritative Data
- Many companies have their own dataset
- Or enrich datasets of geolocation providers

# How Do They Do It?

- WhoIs Data
- DNS
- Lots of Strange Magic
- And now GeoFeeds (RFC 8805)!

```
# Geofeeds File for RGnet IP Address Space
# 2020.11.09
#
147.28.0.0/20,US,US-WA,Seattle,
192.83.230.0/24,US,US-WA,Seattle,
198.133.206.0/24,MK,,Skopje,
198.180.150.0/24,US,US-VA,Ashburn,
198.180.152.0/24,US,US-TX,Dallas,
```
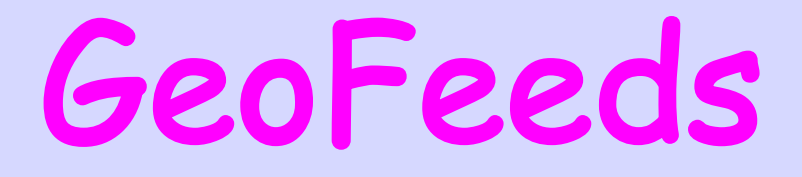

- Format for self-published IP geolocation feeds RFC 8805
- Only if/what operator wants to publish
- Flexible
	- Geolocate single IPs or entire prefixes (longest prefix match)
	- Geolocate at whatever level you wish (from nothing to city)
- Adopted by Google and many geolocation providers

DB-IP - Geofeed supported Google - Geofeed supported IP2Location - Geofeed supported IPData.io - Geofeed supported IPGeolocation.io - Geofeed supported IPHub - Geofeed supported IPInfo.io - Geofeed supported Maxmind - Geofeed supported

# Discussion of the GeoFeeds File Format is in the GeoFeeds WG

(there isn't one)

But How Do You Find the GeoFeed Files?

### IRR Whois

country: EE status: LEGACY notify: rw@rg.net mnt-by: MAINT-RGNET source: RIPE

inetnum: 147.28.0.0 - 147.28.15.255 netname: RGNET-RSCH-147-0 org: ORG-RO47-RIPE admin-c: RB45695-RIPE tech-c: RB45695-RIPE abuse-c: AR52766-RIPE remarks: Geofeed https://rg.net/geofeed

# remarks: You Must Be Kidding!

# IRRng Whois

country: EE status: LEGACY notify: rw@rg.net source: RIPE

inetnum: 147.28.0.0 - 147.28.15.255 netname: RGNET-RSCH-147-0 org: ORG-RO47-RIPE admin-c: RB45695-RIPE tech-c: RB45695-RIPE abuse-c: AR52766-RIPE mnt-by: MAINT-RGNET geofeed: https://rg.net/geofeed

In the rpsl WG. Oh, there isn't one  $\odot$ 

# Finds Covering inetnum:

- % whois -h whois.ripe.net 147.28.0.62
- inetnum: 147.28.0.0 147.28.15.255 netname: RGNET-RSCH-147-0
- country: EE
- org: ORG-RO47-RIPE
- admin-c: RB45695-RIPE
- tech-c: RB45695-RIPE
- abuse-c: AR52766-RIPE
- status: LEGACY
- mnt-by: MAINT-RGNET
- remarks: Geofeed https://rg.net/geofeed
- source: RIPE # Filtered

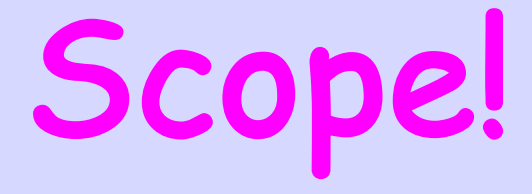

```
# Geofeeds File for RGnet IP Address Space
# 2020.11.09
#
147.28.0.0/20,US,US-WA,Seattle,
#
192.83.230.0/24,US,US-WA,Seattle,
#
198.133.206.0/24,MK,,Skopje,
#
198.180.150.0/24,US,US-VA,Ashburn,
198.180.152.0/24,US,US-TX,Dallas,
```
Covered by Four inetnum:s Use the Longest Match inetnum: And only what is covered by it

### A Bit of Detail

- inetnum: and inet6num:, of course
- Multiple inet[6]num: can refer to the same geofeed file iff the file is not signed!
- Serve GeoFeed data over HTTPS, please
- An optional authenticator MAY be appended
	- Is the Geofeed data authorized by the 'owner'? The inetnum: which points to the geofeed file provides some assurance
	- Additionally, a digest of the main body of the file signed by the private key of the relevant RPKI certificate for the covering prefix can be added
- ARIN uses NetRange, sigh

# Strong Signature

```
# Geofeeds File for RGnet IP Address Space
# 2020.11.09
#
198.180.150.0/24,US,US-VA,Ashburn,
198.180.152.0/24,US,US-TX,Dallas,
#
# RPKI Signature: 198.180.150.0/22
# MIIGlwYJKoZIhvcNAQcCoIIGiDCCBoQCAQMxDTALBglghkgBZQMEAgEwDQYLKoZ
# IhvcNAQkQAS+gggSxMIIErTCCA5WgAwIBAgIUJ605QIPX8rW5m4Zwx3WyuW7hZu
...
# imwYkXpiMxw44EZqDjl36MiWsRDLdgoijBBcGbibwyAfGeR46k5raZCGvxG+4xa
# O8PDTxTfIYwAnBjRBKAqAZ7yX5xHfm58jUXsZJ7Ileq1S7G6Kk=
```
# End Signature: 198.180.150.0/22

### Automation

- You can parse bulk whois data
- Publicly available over FTP for RIPE, LACNIC, AFRINIC, APNIC
- Partially available for ARIN, or
	- You ask bulk access (geo providers already use such data), or
	- You get the NetRanges from bulk and Comments from whois/rdap

# There's an App for TI

#### https://github.com/massimocandel eofeed-finder

Steps

Run the binary ./geofeed-finder-linux-See the final geofeed file in result.csv